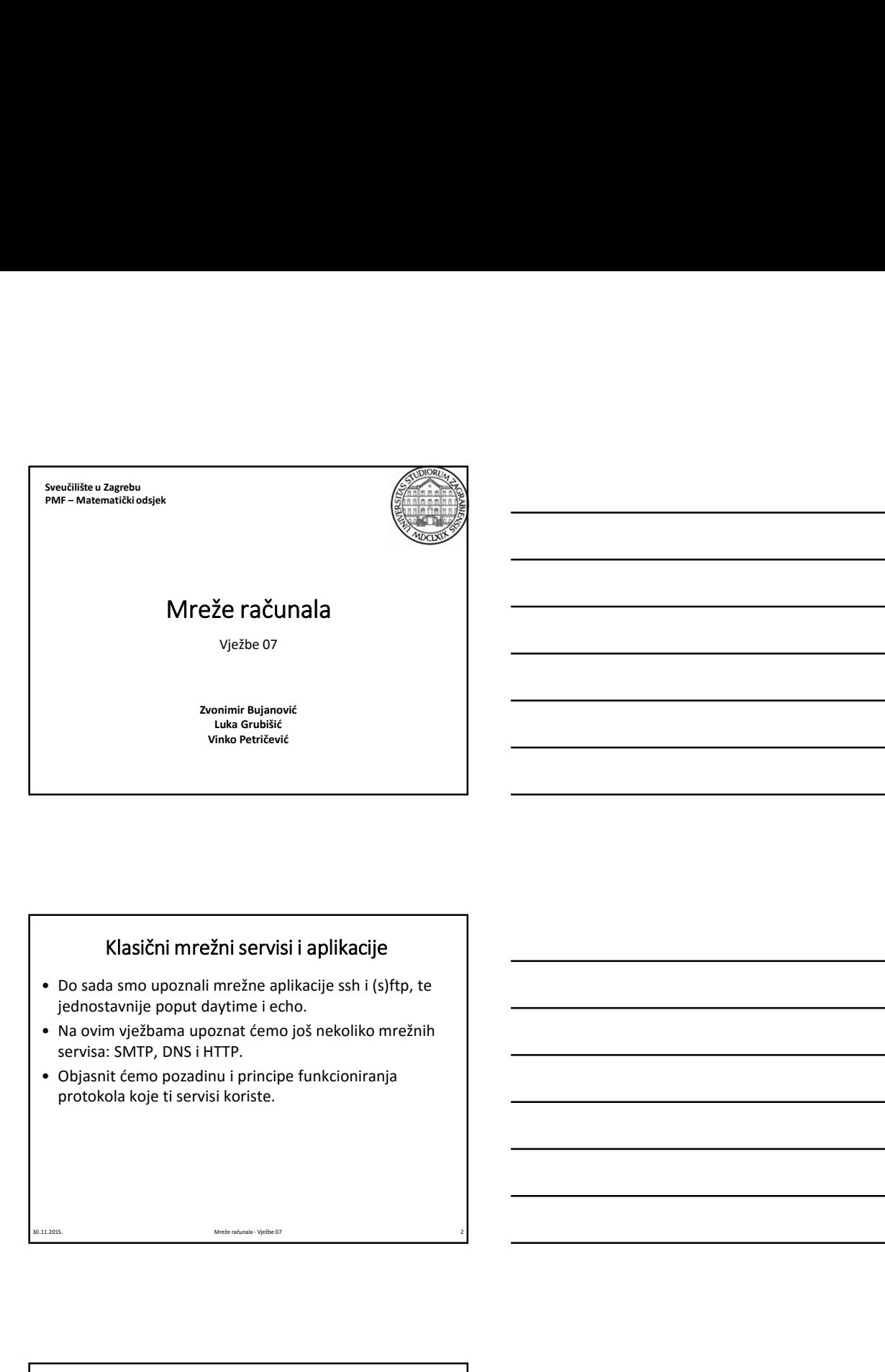

### Klasični mrežni servisi i aplikacije

- jednostavnije poput daytime i echo.
- servisa: SMTP, DNS i HTTP.
- protokola koje ti servisi koriste.

#### telnet

- miarna svrha: izvršavanje naredsi na udaljenom<br>
računalu; standavdno koristi por 23. Nakon spajanja na taipent, te unosa korističkog imenas licinske, kiječe i<br>
mogao izvršavati naredse u UNN juski na udaljenom<br>
računalu.<br> • Primarna svrha: izvršavanje na pilicine slikacije ssh i (s)ftp, te<br>
jednostavnije poput daytime i echo.<br>
• Na ovim vježbama upoznat ćemo još nekoliko mrežnih<br>
• Objasnit ćemo pozadinu i principe funkcioniranja<br>
protokola računalu; standardno koristi port 23. Nakon spajanja na taj port, te unosa korisničkog imena i lozinke, klijent je mogao izvršavati naredbe u UNIX ljuski na udaljenom računalu. • Objasnit ćemo pozadinu i principe funkcioniranja<br>• protokola koje ti servisi koriste.<br>• Frimarna svrha: izvršavanje naredbi na udaljenom<br>• straninu; straniano konsti pod 23. Nakon spajanja na rajnori, te unosa korisničko e de la control de la control de la control de la control de la control de la control de la control de la control de la control de la control de la control de la control de la control de la control de la control de la cont metal servisa na drugim portovima. Servisa na drugim portovima drugim portovima. Servisa na drugim portovima drugim portovima. Servisa portovima drugim portovima drugim portovima drugim portovima drugim portovima drugim po
	- zamijenjen sigurnim protokolom ssh. Stoga je i port 23 obično zatvoren.
	-

#### Zadatak 1

- France (1993)<br>
France (1994)<br>
 Koristeći telnet, spojite se na port 7 računala<br>
 Koristeći telnet, spojite se na port 13 računala<br>
 Koristeći telnet, spojite se na port 13 računala<br>
 Napomene:<br>
 Swe natipkano doslovno cromath.math.hr.
- cromath.math.hr.
- -
- **20.11.2014.**<br> **30.11.2014.**<br> **30.11.2014.**<br> **30.11.2014.**<br> **30.11.2014.**<br> **30.12.11.2015.**<br> **30.12.11.2014.**<br> **30.12.11.2014.**<br> **30.11.2015.**<br> **30.12.11.2015.**<br> **30.2015.**<br> **30.12.11.2015.**<br> **30.2015.**<br> **30.2015.**<br> **30.2 Example 18 rajons 12 rajons 12 rajons 12 rajons 12 rajons 12 rajons 12 rajons 12 rajons 12 rajons 12 rajons 12 rajons 12 rajons 12 rajons 12 rajons 12 rajons 12 rajons 12 rajons 12 rajons 12 rajons 12 rajons 12 rajons 12**  $\begin{tabular}{|c|c|} \hline \multicolumn{3}{c}{\textbf{Zodatak 1}}\\ \hline \multicolumn{2}{c}{\textbf{Koriste'} i} \text{telnet, spojite se na port 7 računala} \\ \multicolumn{2}{c}{\textbf{c}r} \text{const} \textit{h}. \textit{math} \textit{h}. \end{tabular} \label{tab:2} \begin{tabular}{c}{\textbf{Zodatak 1}}\\ \hline \multicolumn{2}{c}{\textbf{Koriste'} i} \text{telnet, spojite se na port 13 računala} \\ \hline \multicolumn{2}{c}{\textbf{c}r} \text$ **Zadatak 1**<br>
Coristeći telnet, spojite se na port 7 računala<br>
cromath.math.hr.<br>
Coristeći telnet, spojite se na port 13 računala<br>
cromath.math.hr.<br>
Napomene:<br>
• Sve natipkano doslovno se šalje serveru.<br>
• undtar telnet-a, **Example 12**<br> **Example 20**<br> **Example 12**<br> **Example 12**<br> **Example 12**<br> **Example 12**<br> **Example 12**<br> **Example 12**<br> **Example 12**<br> **Example 12**<br> **Example 12**<br> **Example 12**<br> **Example 12**<br> **Example 12**<br> **Example 12**<br> **Example 12** unutar telnet-a, na primjer prekinuti konekciju ("close") i slično. Popis komandi dobivamo pomoću ?. Na komunikaciju sa serverom vraćamo pritiskom na Enter.

4

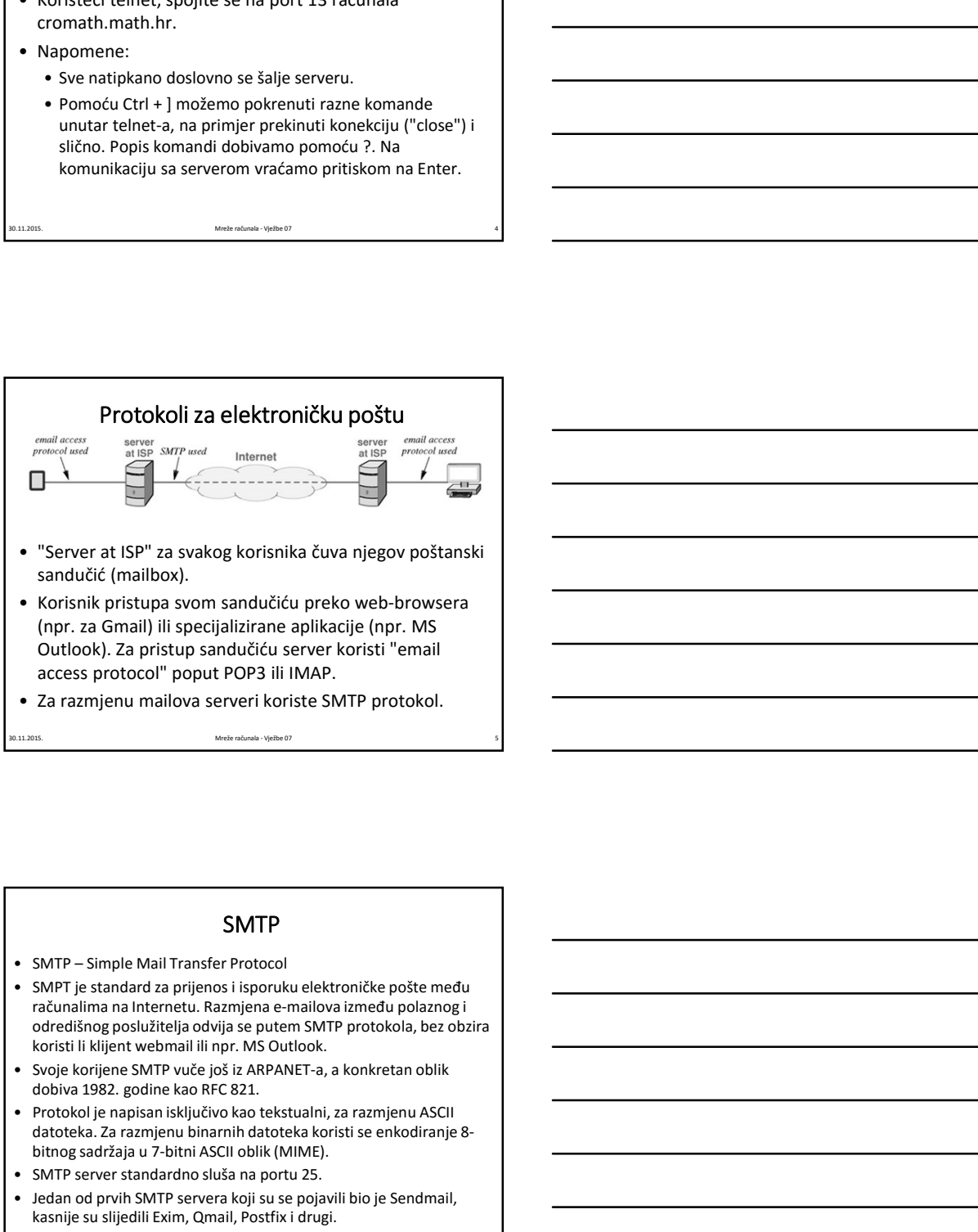

- (npr. za Gmail) ili specijalizirane aplikacije (npr. MS Outlook). Za pristup sandučiću server koristi "email access protocol" poput POP3 ili IMAP.
- 

# SMTP

- 
- $$\begin{array}{l} \textbf{SMTP} \end{array}$\begin{tabular}{l} \begin{tabular}{l} \hline \multicolumn{4}{l}{\textbf{SMTP}} \end{tabular} \begin{tabular}{l} \hline \multicolumn{4}{l}{\textbf{SMTP}} \end{tabular} \begin{tabular}{l} \multicolumn{4}{l}{\textbf{SMTP}} \end{tabular} \begin{tabular}{l} \hline \multicolumn{4}{l}{\textbf{SMTP}} \end{tabular} \begin{tabular}{l} \hline \multicolumn{4}{l}{\textbf{SMTP}} \end{tabular} \begin{tabular}{l} \hline \multicolumn{4}{l}{\textbf{S$ 3 razmjenu maliova serveri koriste SMTP protokol.<br>
30.11.2017<br>
3 MTP<br>
3 MTP je standard za prijenosi isporuku elektroničke pošte među<br>
3 MTP je standard za prijenosi isporuku elektroničke pošte među<br>
2 ofesilanga oslovensk računalima na Internetu. Razmjena e-mailova između polaznog i odredišnog poslužitelja odvija se putem SMTP protokola, bez obzira koristi li klijent webmail ili npr. MS Outlook. sandučić (mailbox).<br>• Korisnik priskupa svom sandučiću preko web-browsera<br>• (npr. za Gmsil) ili specijalizirane aplikacije (npr. MS<br>• (access protocol<sup>+</sup> poput PoP3 lli IMAP.<br>• «Σεταχπήenu mailova serveri koriste SMTP pro (npr. za Gmanil) is specifizarane aplication e plinication (mpr. MIS)<br> **Dution** A. 2 a pristup sandučiciu server koristie "entail<br>
access protocol" poput POP3 ili IMAP.<br>
• Za razmjenu mailova serveri koriste SMTP protokol. e Utiloon). Za pristius Sanducicus Server Konsti<br>
• Technique Sanducius Server Konstiner (1978) ili IMAP,<br>
• Za razmjenu mailova serveri koriste SMTP protokol.<br>
• SMTP is standard az prijes signalizon is popular leader on
	- dobiva 1982. godine kao RFC 821.
	- datoteka. Za razmjenu binarnih datoteka koristi se enkodiranje 8-
	-
	- kasnije su slijedili Exim, Qmail, Postfix i drugi.

## Relaying

- **Relaying**<br> **Relaying**<br> *Croping):* teorianite a result in part 25 give a luis SMTP positively<br> *Croping):* teorianite a result in part 25 give a luis SMTP positiveled<br>
is used contained product product product product an **• Prilikom slanja e-maila, koristi se tzv. postupak proslijeđivanja<br>
(relaying) : korisnik se spaja na port 25 gdje sluša SMTP poslužitelj,<br>
te ako je korisnikosa IP adresa u dozvoljenom rasponu adresa za<br>
koje se dopušta** Relaying<br>
Prilikom stanja e-maila, koristi se tzv. postupak proslijeđivanja<br>
(relaying): korisnik se spaja na port 25 gdje sluša SMTP poslužitelj,<br>
ke ako je korisnikova IP adresa u dozvoljenom rasponu adresa za<br>
koj se do te ako je korisnikova IP adresa u dozvoljenom rasponu adresa za Relaying<br>
Reliaying<br>
Prilikom slanja e-maila koristi se tav, postupak proslijeđivanja<br>
(*relaying*) : korisnik as apia pa por 25 gdje sluša SMTP posluštelj,<br>
koje se dopušta proslijeđivanje porevia poruka, poruka se preuzi od strane poslužitelja koji ju dalje šalje na odredište. • Prilikom slanja e-maila, koristi se tzv. postupak proslijeđivanja<br>• Prilikom slanja e-maila, koristi se tzv. postupak proslijeđivanja<br>• te ako je korisnikova iP adresa u dozvoljenom rasponu adresa za<br>• koje se dopušta pr **Frilikom slanja e-maila, koristi se tzv. postupak proslijeđivanja<br>
erleving): koristnik se spaja na port 25 gdje sluša SMTP polužitelj,<br>
erleving koristnikova i Padresa u dozvoljenom rasponu adresa za<br>
oje se dopušta pros Filliom slanja e-maila, koristi se tzv. postupak proslijeđivanja**<br>Filliom slanja e-maila, koristi se tzv. postupak proslijeđivanja<br>Poslove je koristi kova je adresa u dozvojejenom rasponu adresa za<br>Posle je se dopušta pro • Prilliom slanja e-maila, koristi se txv. postupak proslijeđivanja<br>
(reloying): korisnik se spaja na port 25 gdje sluša SMTP poslužitelj,<br>
te ako je korisnikova i Padresa u dozvoljenom rasponu adresa za metodište<br>
koje s • Prilliem danja e mailla koristi fe tro postupni predjiađevanja<br>• Server odgovara "220 mail.math.hr ESMTP".<br>
120 mai 200 mai 200 mai 200 mai 200 mai 200 mai 200 mai 200 mai 200 mai 200 mai 200 mai 200 mai 200 mai 200 mai relaying): korisnik se spaja na port 25 gdje služa SMTP poslužitelj,<br>
te lako je korisnikova Pladresa u dozvoljenom nasponu adesa za<br>
te le se dopušta proziljetda koji u došta protestište.<br>
ok se sna koje radunalo prima e
- - tzv. MX zapis (mail exchanger) koji pokazuje na računalo koje prima mail za tu domenu. Ime tog računala doznajemo pomoću naredbe "host –t mx hostname".
- prvo pita DNS poslužitelj koje računalo prima mail za math.hr domenu, dobiva odgovor da je to mail.math.hr, spaja se na njega i isporučuje mu poruku na slijedeći način: domenu, dobiva odgovor da je te mail.math.hr, spaje se na misambrink, spaje se na misambrink, spaje se na misambrink spaje računala - Vietnam velocitation in the Saperno metal of the Saperno metal of the Constant of the Co kolo se dopušta prosiljedivanje pošte poruča, poruča, se preuzima<br>
• Glas de stane positižitelja koji ju dalje šaje na odredište.<br>
• Kako se zna koje računalo prima e-mail za koju domenu?<br>
• Svat domena ima u svom DMS sust • State are not between the matter of the state of the state of the state of the state of the method of the method of the method of the primal ratio to the method of the method of the method of the method of the method of • Svata domena ima us vom DMS sustavu (vidi kasnije slide-over<br>
tzv. MX zapls (mail ex to domen une to gradurala doznajemo pomoću<br>
prima mail za tu domenu. Ima netko@math.hr, SMTP positičiem positičiem positičiem positičie France are to dominic microsoft members (πρακευτικά συστημεία)<br>
• Ako čelimo postal e mali na netko@ manufath.hr, SMP positivitely and the mali nather domentu, dobive odgovor da je to mali.math.hr, spaja se na<br>
piega i • Maximular elitation languagemental on the proposition of the probability and proposition of the matchinity graphs is the matchinity of the matchinity of the proposition of the proposition in the sile of the matchinity of

7

### Isporuka pošte

- 
- 
- računala, kako bi se predstavili odredišnom poslužitelju.
- 
- 
- 
- 
- 
- gotovi u praznom redu napišemo točku i stisnemo enter.
- 

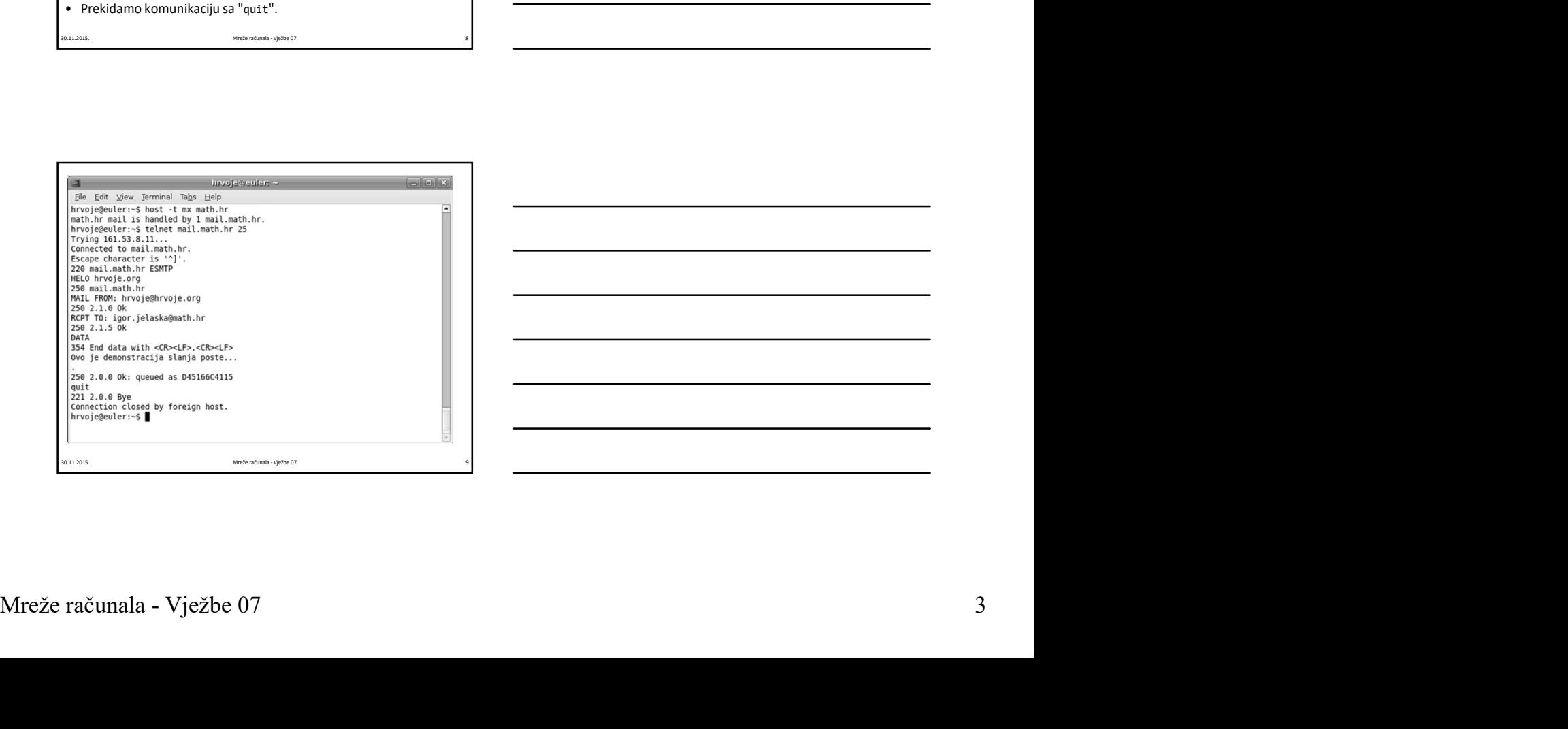

## Zadatak 2

- 23031.21.2012<br>
23031.2012<br>
230.11.2012<br>
230.11.2012<br>
23.2013 minimenon, prezimenom i JMBAG brojen.<br>
23.2013 minimenon, prezimenom i JMBAG brojen.<br>
23.2013 minimenon, prezimenom i JMBAG brojen.<br>
23.2013 minimenon, prezimeno **Zadatak 2**<br>• Koristeći isključivo naredbu telnet i gornji primjer kao<br>• referencu, direktno se spajajući na odredišni e-mail<br>• poslužitelj pošaljite e-mail kolege koji sjedi do Vas poruku<br>• sa vojim imenom, prezimenom i J referencu, direktno se spajajući na odredišni e-mail poslužitelj pošaljite e-mail kolege koji sjedi do Vas poruku sa svojim imenom, prezimenom i JMBAG brojem. **Zadatak 2**<br>• Koristeći isključivo naredbu telnet i gornji primjer kao<br>referencu, direktno se spajajući na određišni e-mail<br>pslužitelj pošaljite e-mail kolege koji sjedi do Vas poruku<br>sa svojim imenom, prezimenom i JMBAG b **Zadatak 2**<br>• Koristeći isključivo naredbu telnet i gornji primjer kao<br>referencu, direktno se pajajući na odredišni e-mail<br>poslužitelj pošaljite e-mail kolege koji sjedi do Vas poruku<br>sa svojim imenom, prezimenom i JMBAG b • Koristeći isključivo naredbu telneti i gornji primjer kao<br>
referencu, direktno se spajajući na odredišni e-mail<br>
poslužitelj pošaljite e-mail kolege koji sjedi do Vas poruku<br>
sa svojim imenom, prezinenom i JMBAG brojem. Koristeči isključivo naredbu telnet i gornji primjer kao<br>esteknou, direktno se spajajući na odredišni e-mail<br>asovjetlije ne mail za bezpešnom prezimenom i JMMAG brojem.<br>asorjin imenom, prezisjednik, hr, iskon, hr.<br>estengal referencu, direkton se spajajući na odredišni e-mail<br>
socialite komis se providente de la providente de la providente de la providente de la grandite.<br>
Smanlie. No predsjednik. In: iskon. hr.<br>
2 Dog čega gmail.com ima više
- gmail.com, predsjednik.hr, iskon.hr.
- primaju e-mail?

#### DNS

10 and 20 and 20 and 20 and 20 and 20 and 20 and 20 and 20 and 20 and 20 and 20 and 20 and 20 and 20 and 20 an

11

- www.google.com ili student.math.hr).
- 30.11.2013. Maximiz war and the particular property of the state of the particular state of the state of the state of the state of the state of the state of the state of the state of the state of the state of the state of datagram!). Stoga je potrebna metoda konverzije hostname-a u IP adresu. To je zadaća DNS-a (Domain name system). • Sazrajte koje računalo prima e-mail za domene<br>
gmail.com, predsjednik.hr, iskon.hr.<br>
• Zbog čega gmail.com ima više različitih računala koje<br>
primaju e-mail?<br>
• Padrese računala nisu lako pamtijive, pa se za računala s m gmail.com, predsjednik.hr, iskon.hr.<br>
• Zbog čega gmail.com ima više različitih računala koje<br>
• primaju e-mail?<br>
• Padrese računala nisu lako pamtljive, pa se za računala s mnogo<br>
• Maximumicalia na internet — lako pamtlj • Računala mogu mijenjati IP adresu, a zadržati isti hostname. • Sistematizacija informacija na Internetu ovisno o vrsti domena vrsti domena vrsti domena informacija na Internetu odvija se preko IP adessa (vidi: IP adessa (vidi: IP adessa (vidi: IP adessa (vidi: IP adessa) (sistematic **• DNS**<br>• Datese računala nisu lako pamiljive, pa se za računala smogo<br>
Padrese računala nisu lako pamiljive naziv (poput<br>
• www.google.com ili student. math. hr.).<br>
Ava komunikacija na internetu odvija se preko IP adresa • IP adrese računala nisu lako pamtijive, pa se za računala s mogo<br>
korisnika koristi hostnome — lako pamtijiv naziv (poput<br>
• Sva kornunikacija na Internetu odvija se preko IP adresa (vidi: IP<br>
datagrami). Stoga je potreb • Pratest racional answer based and weal-good particle, pas era racional as sinogo<br>
was agogle .com ill student math hr.).<br>
Sva komunikacija na internetu odvija se preko IP adresa (vidi: IP<br>
dresu. To je zadača *DNS- (Do* • Son kormunikali ana lateratura deli se ereko la Partena I (edit: 19<br>
adatagami) – Song le partekna metoda koriverzije hostname a u IP<br>
adatagami) – Song le partekna metoda koriverzije hostname<br>
koristenje TCP/P protokola
- korištenje TCP/IP protokola.
- -
	- (npr. com za komercijalne, edu za obrazovne institucije).
	- odgovoran je i proizvoljno uređuje svoje domenske podatke.

#### **DNS**

- 
- domena može imati poddomene.
- postoji mnogo top level domena (.com, .net, .org, .edu, .hr, .de, itd.)
- .net, .org, .info, .biz.
- Austrija...) za čije je održavanje obično nadležna neka državna agencija.
- $Mr \geq 0 \text{ and } \mathcal{M} \geq 0 \text{ and } \mathcal{M} \geq 0 \text{ and } \mathcal{M} \geq 0$ <br>  $\mathcal{M} \geq 0$ <br>  $\mathcal{M} \geq 0$ <br>  $\mathcal{M} \geq 0$ <br>  $\mathcal{M} \geq 0$ <br>  $\mathcal{M} \geq 0$ <br>  $\mathcal{M} \geq 0$ <br>  $\mathcal{M} \geq 0$ <br>  $\mathcal{M} \geq 0$ <br>  $\mathcal{M} \geq 0$ <br>  $\mathcal{M} \geq 0$ <br>  $\mathcal{M} \geq 0$ erateu. To je zadaća DNS-α (Domain nonne system).<br>
• Mediso je 1983. godine, nedugo nakon što internet prelazi na kontišenje TCP/IP protokola.<br>
• Svojstva: datama mogu mjienjati iP adresu, a zadržati isti hostnome.<br>
• Ska **Example 20 For the matrice of the matrice of the state of the state of the state of the state and method in the matrice units on outstice of the matrice of the matrice of the matrice of the productional baza podataka s** Soustive: "<br>
Sous complement in the distance of the control of the control of the control of the control of the<br>
+ Hackmannia mean projection end to an observation end to control of<br>
- ONS je distribuirans base producted • Razina domena maje is njena visina u stablu, npr. domena konstantine i njena visina u stablu, npr. domena konstantine je njena visina visina u stablu, npr. domena visina visina u stablu, npr. domena je i proizvojina u ra mit.edu, dok je lab.mit.edu domena treće razine; puno ime domene odgovara imenu svih čvorova od promatranog čvora do korijena on to the state of the state of the state of the state of the state of the state of the state of the state of the state of the state of the state of the state of the state of the state of the state of the state of the stat

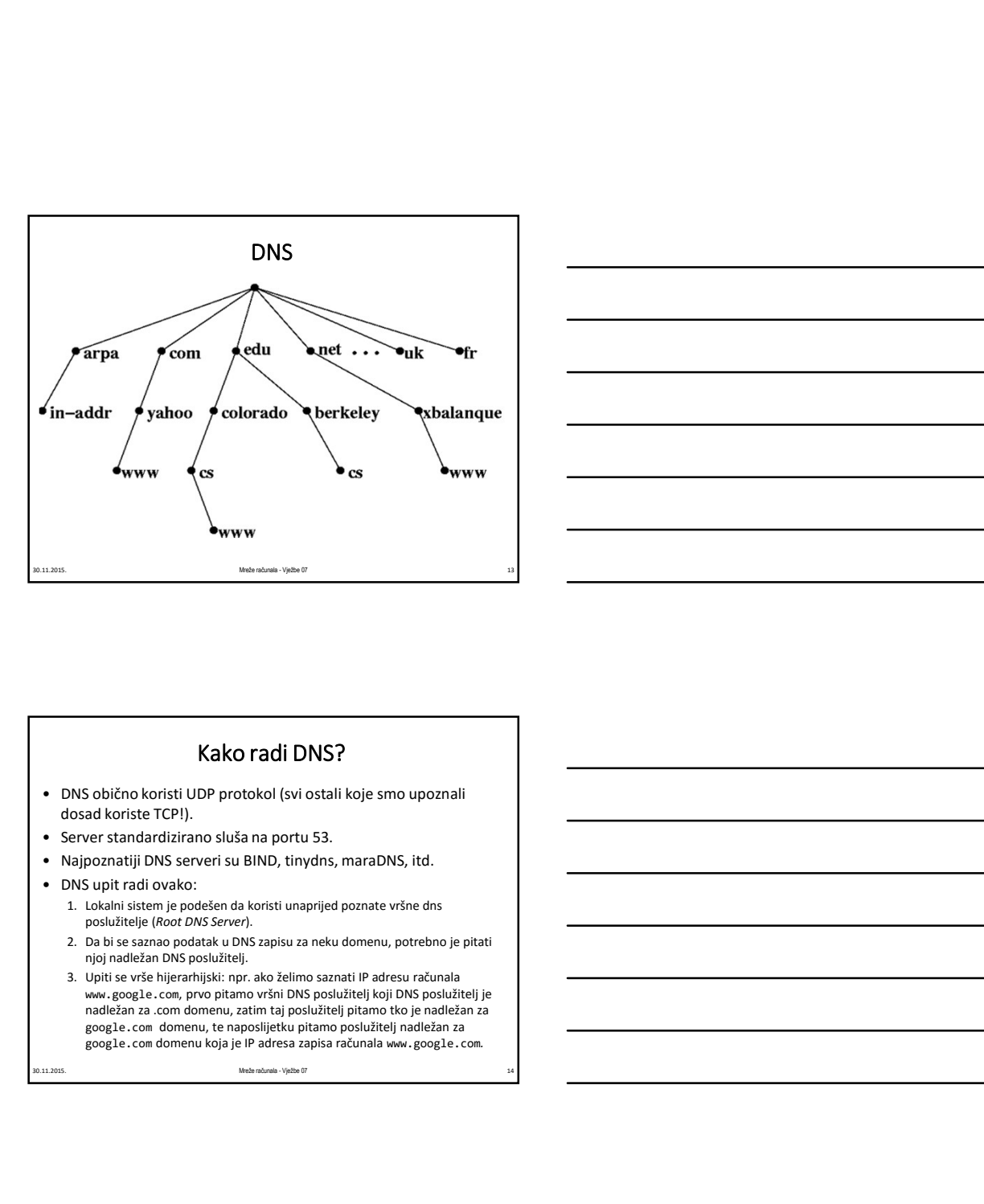

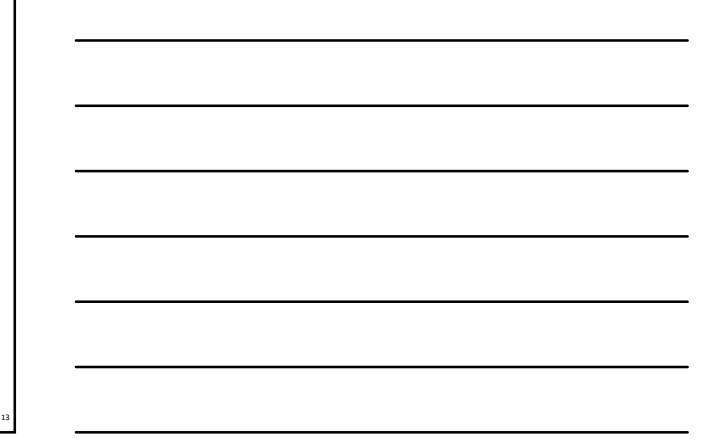

# Kako radi DNS?

- dosad koriste TCP!).
- 
- 
- - poslužitelje (Root DNS Server).
	- njoj nadležan DNS poslužitelj.
	- www.google.com, prvo pitamo vršni DNS poslužitelj koji DNS poslužitelj je nadležan za .com domenu, zatim taj poslužitelj pitamo tko je nadležan za google.com domenu, te naposlijetku pitamo poslužitelj nadležan za google.com domenu koja je IP adresa zapisa računala www.google.com.

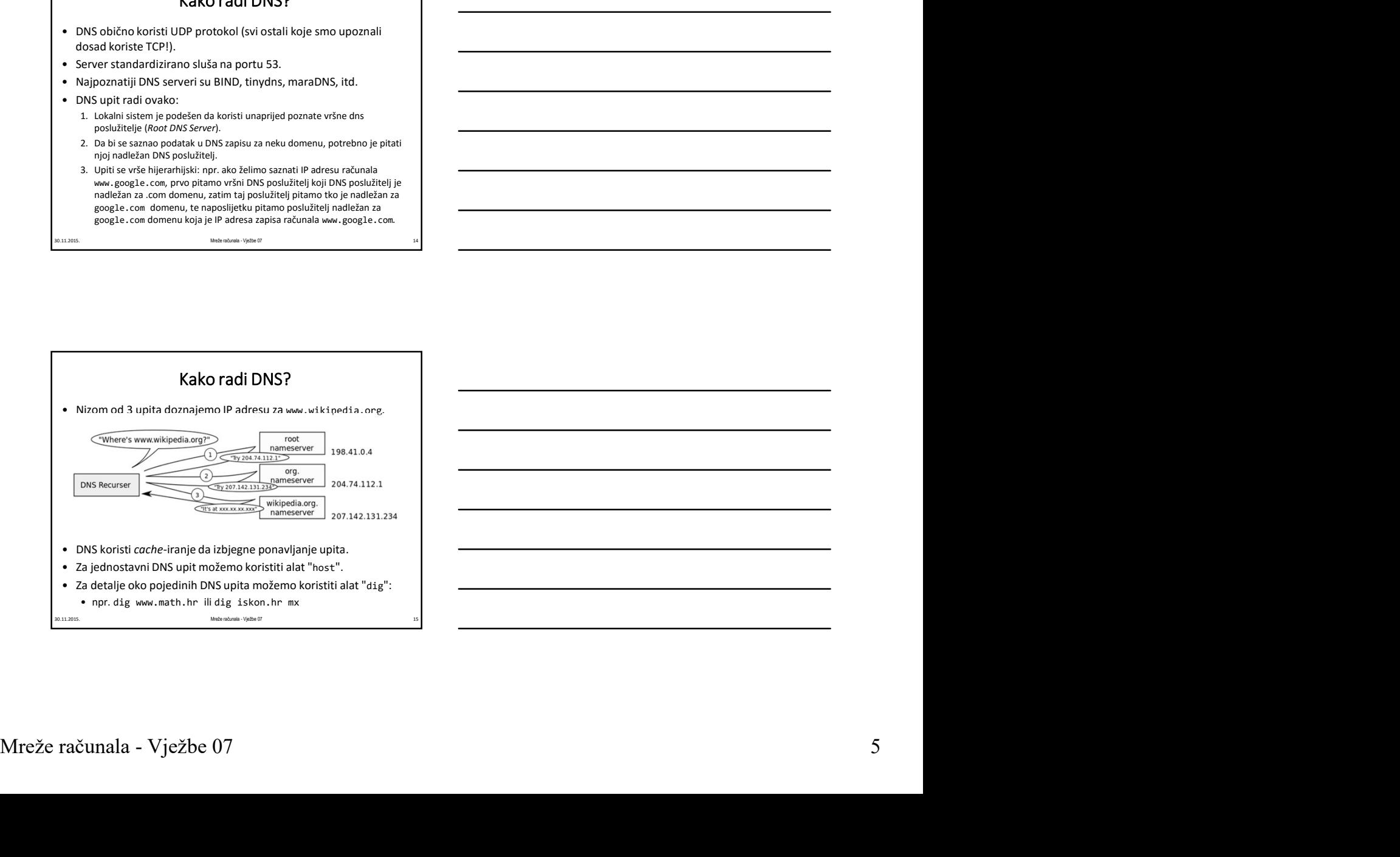

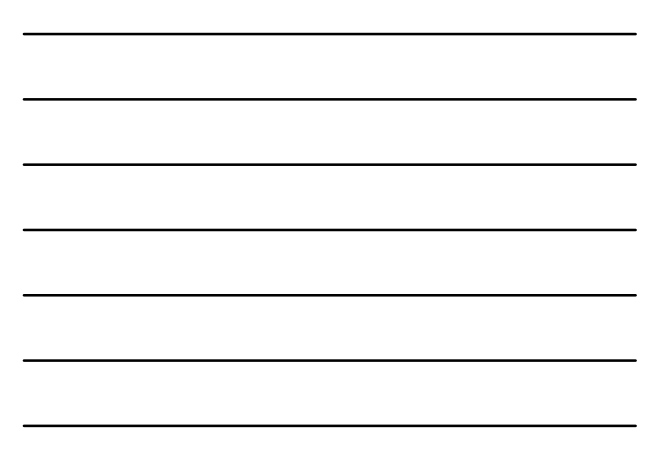

#### Vrste DNS zapisa

- **A zapis** određeni *hostname* povezuje s IP adresom (npr za domenu math.hr A<br>zapis "mail" sadrži IP adresu 161.53.8.11 pa računalo mail.math.hr ima IP
- 
- **A zapis –** određeni *hostname* povezuje s IP adresom (npr za domenu math.hr A zapis "mail" sadrži IP adresu 161.53.8.11 pa računalo mail.math.hr ima IP adresom (npr za domenu math.hr ima IP adresom (npr za domenu math.h **Vrste DNS zapisa**<br> **Case - contestent Montoner povenuje** is 1P adresom (npr za domenu math.hr A<br> **case - contestent Montoner povenuje** is 1P adresom (npr za domenu math.hr A<br> **case - case - case - case - case - case - ca** primanje pošte za tu domenu. Npr, za domenu iskon.hr u mx zapisu stoji mx.iskon.hr, pa će se na to računalo isporučivati elektronska pošta za tu domenu. **• NS zapis – sadrženi podatak koji su domenu. • Social substitutel in the same substituteli in the constrained substitutely consider the society of authority, in the constrained substitute of authority is a new domenu. •** • PTR zapis – određenu IP adresu povezuje s imenom (vidi idući slide). 30.11.2015. Mreže računala - Vježbe 07 <sup>16</sup> • A apple – odredeni *hostname* powozije s i Padreson (npr. za domenu math.hr A rapis – odredeni i prestori i bi S.3.3.11) pa catuatio malifinalnichu i mili P<br>
• CMMME apple – pseudobim, podazuje s jednog kmena na drugo. N **• Posteros 161.538.11)**<br>• **CNAME apple -** pseudonim, podazuje s jednog imena na drugo. Npr u zapisu<br> **• WAME apple -** (Mall eXchangel 1 serial information με in-addition by it and the model of the model of the model of t www. anomena steady, "swarring searching", the same change) is a change in the material in the material of the material of the material of the material of the material of the same of the same of the same of the same of th **At agen – (Mali exchanger)** sadrži intornaciju koje načinalo je zadučno za politično za bitanica industrial exchange politično amenu.<br>
Maria politično informaciju se politično into the se politično informaciju advantanta
- 
- **SOA zapis** (start of authority), specificira koji poslužitelji su ovlašteni davati autoritativne odgovore na domenske upite, serijski broj domenskih podataka, vrijednosti vezane za osvježavanje zapisa i dr.
- 

#### Reverzni DNS

- ako želimo saznati koji je hostname računala s IP adresom 192.84.105.1 Hostinin, like the natio displayed by a contention spectral positive and positive and positive and positive and positive and the more of the more of the more of the more of the more of the more of the more of the more of **• Reverzni DNS**<br>• **SOAzapis –** (start of authority), specificina kaji positizitelji su ovisiteni davati<br>
autoritative disguveer an domestic upite, serials broti pomocnish podstaka,<br>
• **FIR zapis –** orderdenu iP adress po **OA Agenis** – [start of authority), specificial koji podužitelji su ovlašteni davati<br> **• host IPadresa**<br>
• interactive conservative appearance units, earlies in determinant in positivals,<br>
• infrapals – odredenul P adress • according to the state of the state of the state of the state of the state of the state of the state of the state of the state of the state of the state of the state of the state of the state of the state of the state o
- namjenu.
- -
	- navedena IP adresa danog računala.
		-
- 
- 

#### Zadatak 3

- $\begin{tabular}{|c|c|} \hline \multicolumn{1}{c}{\textbf{2}} \multicolumn{1}{c}{\textbf{2}} \multicolumn{1}{c}{\textbf{2}} \multicolumn{1}{c}{\textbf{2}} \multicolumn{1}{c}{\textbf{2}} \multicolumn{1}{c}{\textbf{2}} \multicolumn{1}{c}{\textbf{2}} \multicolumn{1}{c}{\textbf{2}} \multicolumn{1}{c}{\textbf{2}} \multicolumn{1}{c}{\textbf{2}} \multicolumn{1}{c}{\textbf{2}} \multicolumn{1}{c}{\textbf{2}} \multicolumn{1}{c}{\textbf{2}} \multicolumn{1}{c}{\$ 30.11.2017<br>
30.11.2017<br>
30.12012<br>
30.12012<br>
30.12012<br>
30.12012<br>
30.12012<br>
30.12012<br>
30.12012<br>
30.12012<br>
30.12012<br>
30.12012<br>
30.12012<br>
30.12012<br>
30.12012<br>
30.12012<br>
30.12012<br>
30.12012<br>
30.12012<br>
30.12012<br>
30.12012<br>
30.12012 • DNS omogućva i prever 2111 DINS<br>
• NoS belimo saznati koji je hostnome računala s i P adresom<br>
• Posebna domena, i n-addr . arpa se koristi isključivo za tu<br>
• Posebna domena, i n-addr . arpa se koristi isključivo za tu<br> izlistati određen tip zapisa (npr. A, PTR, SOA, MX, NS) **Pomoću naredbe host and the material scheme of the material scheme of the matter of the matter of the matter of the matter of the matter of the matter of the matter of the matter of the matter of the matter of the matter** Fosebna domens, in-addr . arpa se koristi isključivo za tu<br>
i optimi a hostname koji pipada 192.84.103.1 s e provodi ovako:<br>
• Generira se hostname 1.185.84.192.in-addr. arpa<br>
• Protor ese e DNS uplit za gornju adresu na n eleptra shotsmane koji piripada 192.84.105.1 se provodi ovako:<br>
• Froevele se DMS upit za gornju adresu na način opisan ranije.<br>
• Protoeta ele DMS upit za gornju adresu na način opisan ranije.<br>
• Pri tom upitus e traži DM • Conerira se hostame E.1.85.84.192. in addr. arpa.<br>• Forvotes e NS upit za gornju adesu na način opisan ranije.<br>• Pri tom upitus e traži DNS zapis tipa FTR. U tim zapisima je<br>
• Pri tom upitus e traži DNS zapis tipa FTR. • Provede se DNS upit za gornju adresu na načni opisan ranije.<br>• Proton upitu a traži DNS zapis tup a TR. U tim zapisima je<br>
navedena i P adresa danog računala.<br>• Inst. I Todresa and provesti pomoću:<br>• Inst. I Todresa  $\frac{$ • Pri tom upitu se traži DNS zapis tipa PTR. U tim zapisima je<br>
reverzní DNS upit možemo provesti pomoću:<br>
• host *IPadresa*<br>
• dig -x *IPadresa*<br>
• dig -x *IPadresa*<br>
• monoču naredbe host mogué je za određenu domenu<br>
Eli
	- -
		-
		-
		-
		- adresa oblika 161.53.103.\* u njihova imena?

## HTTP protokol

- prijenos i isporuku podataka za World Wide Web.
- 
- HTTP (HyperText Transfer Protocol) protokol za<br>
prijenosi i isporuku podataka za World Wide Web.<br>• HTTP poslužitelj standardno sluša na portu 80.<br>• Web klijent se spaja na port 80, pomoću HTTP protokola<br>
dohvaća tražen dohvaća traženi sadržaj te ga formatira i ispisuje korisniku na zaslon.
- **HTTP (HyperText Transfer Protocol)**<br>• HTTP (HyperText Transfer Protocol) protokol za<br>• HTTP poslužitelj standardno sluša na portu 80.<br>• Web klijent se spaja na port 80, pomoću HTTP protokola<br>• oko klijent se spaja na • HTTP (HyperText Transfer Protocol) – protokol za<br>
prijenos i isporuku podataka za World Wide Web.<br>
• HTTP poslužitelj standardno sluša na portu 80.<br>
• Web klijent se spaja na port 80, pomoću HTTP protokola<br>
«borkać traže • HTTP (HyperText Transfer Protocol) – protokol za<br>
prijenosi i isporuku podataka za World Wide Web.<br>
• HTTP poslužitelj standardno sluša na portu 80.<br>
• Web klijent se spaja na port 80, pomoću HTTP protokola<br>
• Web klijen je Apache, podržan od strane velikog broja operacijskih sustava, otvorenog koda i besplatan za korištenje. • HTTP (HyperText Transfer Protocol) – protokol za<br>
prijenos i isporuku podataka za World Wide Web.<br>
• HTTP posužitelj standardo sluša na port 80, pomoću HTTP protokola<br>
dohvaća traženi sidržaj te ga formatira i ispisuje<br> HTTP (HyperText Transfer Protocol) – protokol za<br>
prijenos i isporuku podataka za World Wide Web.<br>
prijenos i isporuku podataka za World Wide Web.<br>
• HTTP poslužitelj standardno sluša na portu 80.<br>
• Web klijent se spaja n • HTTP (HyperText Transfer Protocol – protokol za<br>
• HTTP poslužitelj standardno sluša na portu 80.<br>
• Web klijent se spaja na port 80, pomoću HTTP proslužitelj standardno sluša na portu 80.<br>
• Web klijent se spaja na port **• HTTP** polizizitelj standardos sluša na portu 80.<br>
• Web klijents e spaja na port 80, pomoću HTTP protokola<br>
dohvaća traženi sladržaj te ga formatira i ispisuje<br>
korisniku na zaslon.<br>
• Najpoznatiji i najrašireniji HTTP • Web klijent se spaja na port 80, pomoću HTTP protokola<br>
dohvaća traženi sadržaj te ga formatira i ispisuje<br>
• Najpoznatiji i najrašireniji HTTP poslužitelj na Internetu<br>
• Najpoznatiji i najrašireniji HTTP poslužitelj na Forisiniku na zaslon.<br>
Forisiniku na zaslon.<br>
Elajpoznatiji i najrašireniji HTTP poslužitelj na Internetu<br>
Elayorkava, otvorenog koda i besplatan za korištenje.<br>
Listava, otvorenog koda i besplatan za korištenje.<br>
Listava valgonatiji i najvašireniji HTTP poslužitelj na Internetu<br>Alponatiji inajvašireniji HTTP poslužitelj na Internetu<br>Alponatije verzije HTTP protokola su HTTP/1.0 (svibanj<br>
kajponatije verzije HTTP/1.0 (svibanj<br>
296.) i HTTP/ valopoznatiji i najrašireniji HTTP poslužitelj na Internetu<br>
Adpoche, podržan od strane velikog broja operacijskih<br>
valopoznatije verzije HTTP protokola su HTTP/1.0 (svibanj<br>
Valopoznatije verzije HTTP protokola su HTTP/1.
- 1996.) i HTTP/1.1 (lipanj 1999.) e Apache, podržan od strane velikog broja operacijskih<br>valstva, otvorenog koda i besplatan za korištenje.<br>Valgorantije verzije HTTP protokola su HTTP/1.0 (svibanj<br>1996.) i HTTP/1.1 (lipanj 1999.)<br>
www.www.<br>
<br>
HTTP/1.0<br>
<br>
E 30.11.2015. Mreže računala - Vježbe 07 <sup>20</sup>

# HTTP/1.0

- određenim sadržajem.
- ili poruke o grešci.
- -
- 
- 
- poslužitelju i sl.).

# HTTP/1.0

- - i kratko objašnjenje koda, npr: HTTP/1.0 200 OK ili HTTP/1.0 404 Not Found
- March Controllering internet<br>
March Controllering internet<br>
Statusho elasie versita protokola, kod rezultata onerasije<br>
internet Agendenthe March Controllering internet<br>
Mirrie Controllering internet<br>
States and the caus • Klijent uspostavlja TCP vezu te šalje zahtjev za<br>
• Server vraća odgovor, koji se sastoji od željenog sadržaja<br>
• Il poruke o grešći.<br>
• Zahtjev se sastoji od:<br>
• Počene linije u kojoj specificiramo traženi sadržaj.<br>
• U ilijent uspostavlja TCP vezu te šalje zahtjev za<br>oferederim sadržajem<br>i poruke o grešci.<br>Perzer vraća odgovor, koji se sastoji od željenog sadržaja<br>ahtjev se sastoji od:<br>• ločatne linije u kojoj specificiramo traženi sadrž Firew via a unglevolt, kuji se sastuji od čeljening saurzaja<br>
• Iphylike o greści,<br>
• Linija zaglavlja (nisi nužne).<br>
• Chichi in azglavlja (nisi nužne).<br>
• Chichi in azglavlja (nisi nužne).<br>
• Chichi in azglavlja (nisi n Date: Sat, 08 Dec 2007 22:34:04 GMT Server: Apache/2.2.3 (Debian) PHP/5.2.0-8+etch7 Accept-Ranges: bytes • Tijela poruke, npr. HTML kod web stranice koju smo 30.11.2013.<br>
30.12012.101.2013.<br>
30.12012.101.2013.<br>
30.12012.101.2013.101.2013.101.2013.101.2013.101.2013.101.2013.101.2013.101.2013.101.2013.101.2013.101.2013.<br>
30.12012.101.2013.101.2013.101.2013.101.2013.101.2013.101.2
	- zatražili.

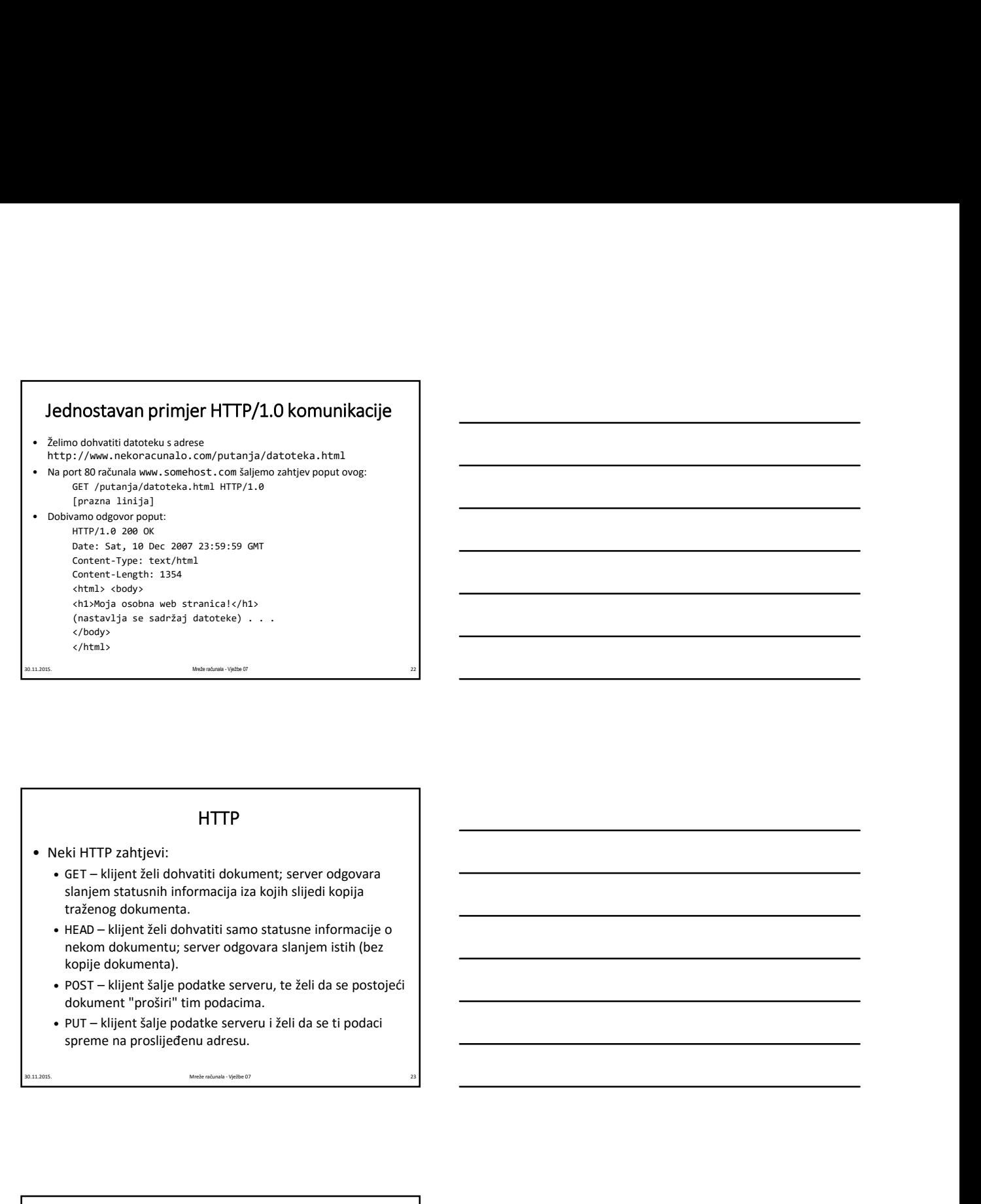

# **HTTP**

- - slanjem statusnih informacija iza kojih slijedi kopija traženog dokumenta.
- nekom dokumentu; server odgovara slanjem istih (bez kopije dokumenta). • Neki HTTP zahtjevi:<br>• GET – klijent želi dohvatiti dokument; server odgovara<br>
slanjem statusnih informacija iza kojih slijedi kopija<br>
traženog dokumentu; server odgovara slanjem istih (bez<br>
nekom dokumentu; server odgova veki HTTP zahtjevi:<br>
• GET – klijent želi doltvattiti dokument; server odgovara<br>
• staženog dokumentu,<br>
• HEAD – klijent želi doltvattiti samo statusne informacije o<br>
• HEAD – klijent želi doltvattiti samo statusne informa • 400 Bad Request – zahtjev klijenta nije i zahtjev klijenta nije i zahtjev klijenta zahtjev klijenta nije i zahtjev klijenta nije i zahtjev klijenta nije i zahtjev klijenta nije i zahtjev klijenta nije i zahtjev klijenta - 1040 Noter in the content of the content of the content of the content of the content of the content of the content of the content of the content of the content of the content of the content of the content of the con
	- dokument "proširi" tim podacima.
	-

# **HTTP**

- -
	-
	-

# HTTP/1.1

- HTTP/1.0 za svaki element web stranice (za svaku pojedinu sliku, okvir i sl.)<br>otvara novu TCP vezu, što opterećuje poslužitelj te usporava prijenos.
- putem jedne TCP veze (tzv. persistent connection).
- HTTP/1.0 za svaki element web stranice (za svaku pojedinu sliku, okvir i sl.)<br>• Otvara novu TC vezu, sko opterećuje poslužitelj te usporava prijenos.<br>• HTTP/1.1 omogućuje prijenos više različitih elementa traženog sadrža • HTTP/1.0 *z* a svaki element web stranice (za svaku pojedinu sliku, okvir i sl.)<br>
otvara novu TCP exu, 3 to opteredue poslužitiel je usporava prijenos više različitih elemenata traženog sadržaja<br>
putem jedne TCP veze (t encoding, tj. podjelu informacije koja se šalje u blokove poznate veličine čime<br>se poslužitelju omogućuje da sa slanjem počne prije nego što je poznata konačna duljina prenesene informacije.
- 
- **UTFP/1.1**<br>• HTTP/1.1 a svaki element web stranice (za svaku pojedinu sliku, okvir i sl.)<br>• otrara novu TCP vezu, 5to opterečuje poslužitelj te usporava prijenos.<br>• putram prikaz dinamički generiranih stranica omogućuju **• HTTP/1.1** as solate learner web stranica (cas asstat pojedinus sliku, obvir isl.)<br>• elementative stranica versus strangenties (cas asstat polynomic strandard strandard strandard strandard process (e.g. e.g. e.g. e.g. e. **• UCITY)**  $\Omega$  a sevel since the set statistical transformation is the statistical of the statistical energy of  $\Omega$  and  $\Omega$  and  $\Omega$  and  $\Omega$  and  $\Omega$  and  $\Omega$  are  $\Omega$  and  $\Omega$  and  $\Omega$  and  $\Omega$  and  $\Omega$  and  $\Omega$  are web poslužitelj može prikazivati web stranice za mnoštvo različitih domena, ovisno o zaprimljenom zahtjevu (npr zahtjev GET http://www.nekadomena.hr HTTP/1.1 prikazat će jednu web stranicu, dok zahtjev GET http:// www.nekadrugadomena.hr HTTP/1.1 neku sasvim drugu bez obzira što se radi o istom poslužitelju). **HTTP/1.3.**<br> **31.11.2014.** The control of the state of the same projection site, obvirt is 1.<br>
control of one, the control of projective productive increase projects.<br>
There is no transfer of the state production site of • HTTP/1.0 rasvaki element web stranicu for a svaku pojedinu sliku, okvir isl.)<br>
• chara nou TCP vezu, itto optereduje posituatite ju tusporan prijenos.<br>
• putan point of the vezu filter derivative internation and computi e turns and TCP vera, sito opere displayed positivity to usporon priginons.<br>
• HTTP/1.1 computing the present term exception is determined to the conditional properties (the present standard operation of the conditiona **Porton polarity was they actually approximated the model was a polarity of the model of the condition of the condition of the polarity is positive defined the condition of the condition of the condition of the condition** e tooming Huborato Houstands Rappe State tooming the considerable velocitations and the position of the position of the position of the position of the position of the position of the position of the position of the positi

### Zadatak 4

- http://degiorgi.math.hr/forum/index.php
- 
- nepostojeću stranicu sa degiorgi.math.hr.
- 30.11.2012. Maximism and the mean of the mean of the mean of the mean of the mean of the mean of the mean of the mean of the mean of the mean of the mean of the mean of the mean of the mean of the mean of the mean of the m vrsti poslužitelja se radi (odgovor ćete naći u liniji koja počinje sa Server: )